<<UG NX 5.0 >>

<<UG NX 5.0 >>

- 13 ISBN 9787030222749
- 10 ISBN 7030222741

出版时间:2008-8

页数:382

PDF

更多资源请访问:http://www.tushu007.com

, tushu007.com

, tushu007.com

### <<UG NX 5.0 >>

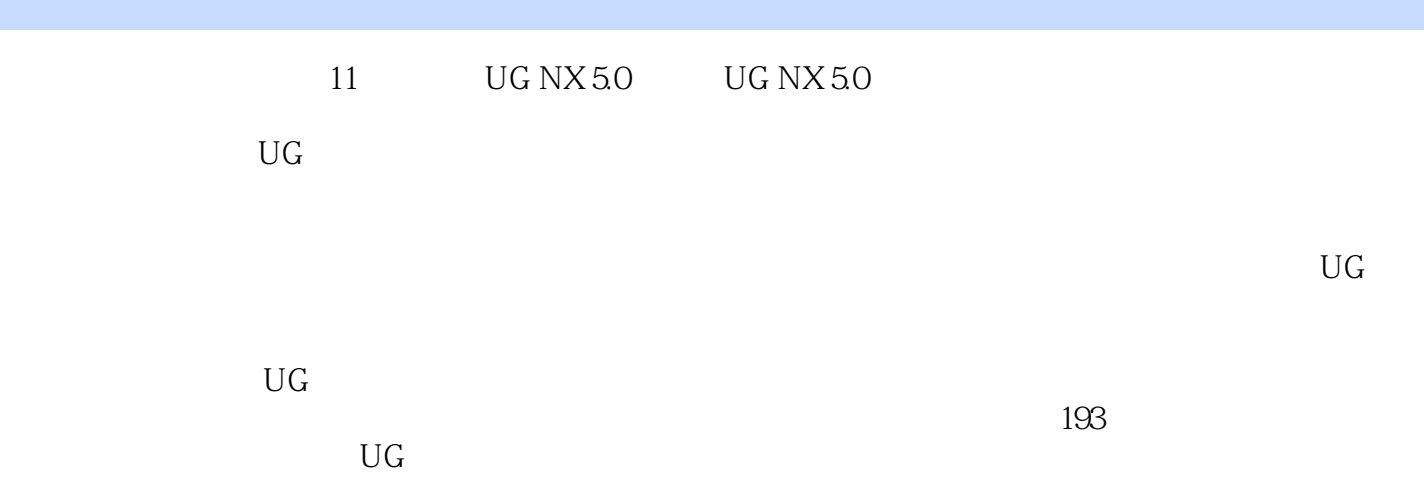

## $,$  tushu007.com <<UG NX 5.0 >>

### $\texttt{CAD/CAM/CAE} \qquad \qquad \texttt{CAD/CAM/CAE}$

 $\text{CAD/CAM/CAE}$  (2008)  $\text{CAD/CAM/CAE}$ 

CAD/CAM/CAE

### <<UG NX 5.0 >>

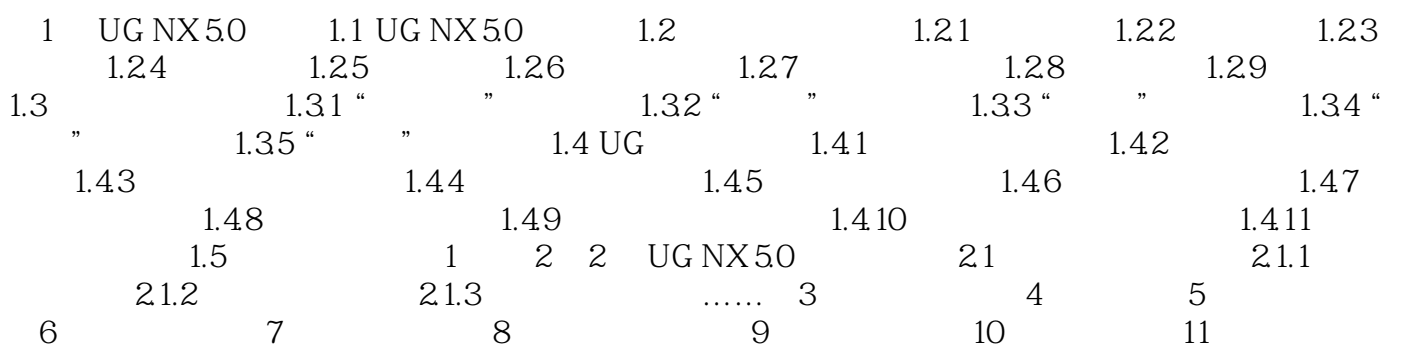

, tushu007.com

### <<UG NX 5.0 >>

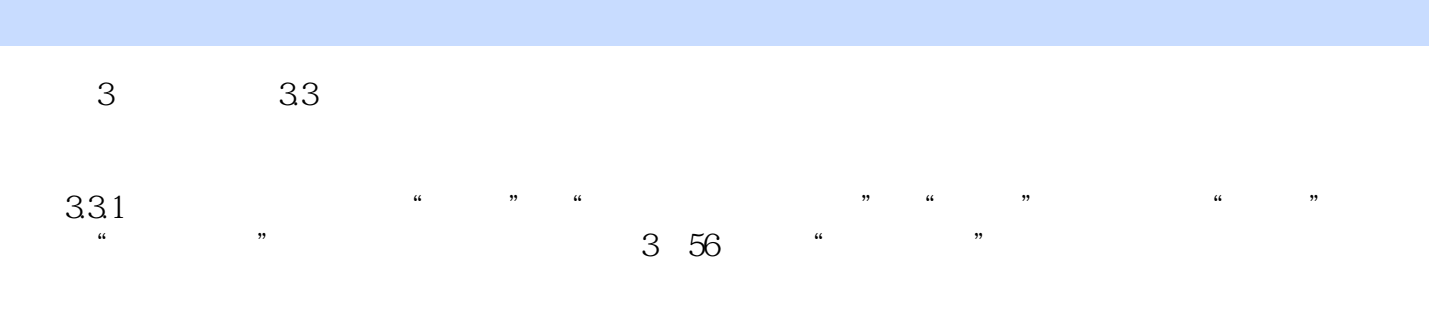

# $1$  " $4$  $\frac{u}{\sqrt{2}}$  :  $\frac{v}{\sqrt{2}}$  :  $\frac{u}{\sqrt{2}}$  :  $\frac{u}{\sqrt{2}}$  :  $\frac{u}{\sqrt{2}}$  :  $\frac{u}{\sqrt{2}}$  :  $\frac{u}{\sqrt{2}}$  :  $\frac{u}{\sqrt{2}}$  :  $\frac{u}{\sqrt{2}}$  :  $\frac{u}{\sqrt{2}}$  :  $\frac{u}{\sqrt{2}}$  :  $\frac{u}{\sqrt{2}}$  :  $\frac{u}{\sqrt{2}}$  :  $\frac{u}{\sqrt{2}}$  :  $\frac{u}{\sqrt{2}}$

 ·"草图":此方式在平行于选取曲线所在的平面,并与其相距指定距离的平面上偏置曲线。 用一个平面符号标记出偏置曲线所在的平面,并在其下方的"拔模高"和"拔模角"文本框中设置其

……

*Page 5*

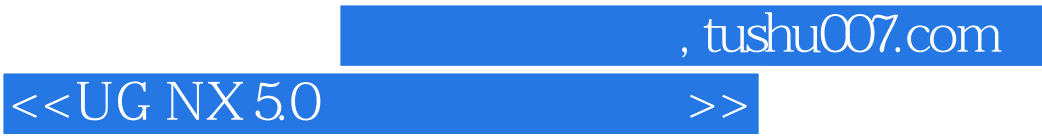

本站所提供下载的PDF图书仅提供预览和简介,请支持正版图书。

更多资源请访问:http://www.tushu007.com